# COMP 322: Fundamentals of Parallel Programming

### **Lecture 12: Barrier Synchronization**

Instructors: Vivek Sarkar, Mack Joyner
Department of Computer Science, Rice University

{vsarkar, mjoyner}@rice.edu

http://comp322.rice.edu/

COMP 322 Lecture 12

6 February 2017

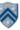

# Solution to Worksheet #11: One-dimensional Iterative Averaging Example

1) Assuming n=9 and the input array below, perform a "half-iteration" of the iterative averaging example by only filling in the blanks for odd values of j in the myNew[] array (different from the real algorithm). Recall that the computation is "myNew[j] = (myVal[j-1] + myVal[j+1])/2.0;"

| index, j | 0 | 1   | 2   | 3   | 4   | 5   | 6   | 7   | 8   | 9   | 10 |
|----------|---|-----|-----|-----|-----|-----|-----|-----|-----|-----|----|
| myVal    | 0 | 0   | 0.2 | 0   | 0.4 | 0   | 0.6 | 0   | 8.0 | 0   | 1  |
| myNew    | 0 | 0.1 | 0.2 | 0.3 | 0.4 | 0.5 | 0.6 | 0.7 | 0.8 | 0.9 | 1  |

- 2) Will the contents of myVal[] and myNew[] change in further iterations? No, this represents the converged value (equilibrium/fixpoint).
- 3) Write the formula for the final value of myNew[i] as a function of i and n. In general, this is the value that we will get if m (= #iterations in sequential for-iter loop) is large enough.

After a sufficiently large number of iterations, the iterated averaging code will converge with myNew[i] = myVal[i] = i / (n+1)

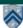

#### **Hello-Goodbye Forall Example (Pseudocode)**

```
forall (0, m - 1, (i) -> {
  int sq = i*i;  // NOTE: video used lookup(i) instead
  System.out.println("Hello from task with square = " + sq);
  System.out.println("Goodbye from task with square = " + sq);
});

Sample output for m = 4:
    Hello from task with square = 0
    Hello from task with square = 1
    Goodbye from task with square = 0
    Hello from task with square = 4
    Goodbye from task with square = 4
    Goodbye from task with square = 1
    Hello from task with square = 9
    Goodbye from task with square = 9
```

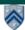

COMP 322, Spring 2017 (V. Sarkar, M. Joyner)

### **Hello-Goodbye Forall Example (contd)**

```
forall (0, m - 1, (i) -> {
  int sq = i*i;
  System.out.println("Hello from task with square = " + sq);
  System.out.println("Goodbye from task with square = " + sq);
});
```

- Question: how can we transform this code so as to ensure that all tasks say hello before any tasks say goodbye?
- Statements in red below will need to be moved to solve this problem

```
Hello from task with square = 0
Hello from task with square = 1
Goodbye from task with square = 0
Hello from task with square = 4
Goodbye from task with square = 4
Goodbye from task with square = 1
Hello from task with square = 9
Goodbye from task with square = 9
```

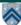

#### **Hello-Goodbye Forall Example (contd)**

```
forall (0, m - 1, (i) -> {
  int sq = i*i;
  System.out.println("Hello from task with square = " + sq);
  System.out.println("Goodbye from task with square = " + sq);
});
```

- Question: how can we transform this code so as to ensure that all tasks say hello before any tasks say goodbye?
- Approach 1: Replace the forall loop by two forall loops, one for the hello's and one for the goodbye's
  - Problem: Need to communicate local sq values from first forall to the second

```
    // APPROACH 1
    forall (0, m - 1, (i) -> {
    int sq = i*i;
    System.out.println("Hello from task with square = " + sq);
    });
    forall (0, m - 1, (i) -> {
    System.out.println("Goodbye from task with square = " + sq);
    });
```

5

COMP 322, Spring 2017 (V. Sarkar, M. Joyner)

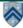

#### **Hello-Goodbye Forall Example (contd)**

- Question: how can we transform this code so as to ensure that all tasks say hello before any tasks say goodbye, without having to change local?
- Approach 2: insert a "barrier" ("next" statement) between the hello's and goodbye's

```
1. // APPROACH 2
```

```
2. forallPhased (0, m - 1, (i) -> {
3. int sq = i*i;
4. System.out.println("Hello from task with square = " + sq);
5. next(); // Barrier
6. System.out.println("Goodbye from task with square = " + sq);
7. });
Phase 1
```

- next → each forallPhased iteration waits at barrier until all iterations arrive (previous phase is completed), after which the next phase can start
  - -Scope of next is the closest enclosing forallPhased statement
  - —If a forallPhased iteration terminates before executing "next", then the other iterations don't wait for it

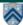

## Impact of barrier on scheduling forallPhased iterations

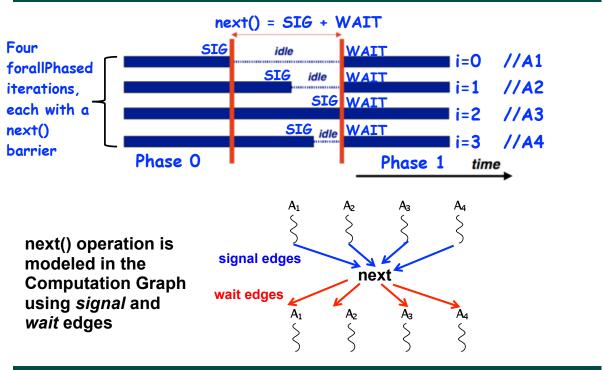

COMP 322, Spring 2017 (V. Sarkar, M. Joyner)

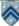

#### forallPhased API's in HJlib

(http://www.cs.rice.edu/~vs3/hjlib/doc/edu/rice/hj/Module1.html)

- static void forallPhased(int s0, int e0, edu.rice.hj.api.HjProcedure<java.lang.Integer> body)
- static <T> void forallPhased(java.lang.lterable<T> iterable, edu.rice.hj.api.HjProcedure<T> body)
- static void next()

#### NOTE:

- —All forallPhased API's include an implicit finish at the end (just like a regular forall)
- —Calls to next() are only permitted in forallPhased(), not in forall()

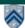

### Observation 1: Scope of synchronization for "next" barrier is its closest enclosing forallPhased statement

```
1. forallPhased (0, m - 1, (i) \rightarrow \{
   println("Starting forall iteration " + i);
3.
   next(); // Acts as barrier for forallPhased-i
4.
   forallPhased (0, n - 1, (j) \rightarrow \{
5.
     println("Hello from task (" + i + "," + j + ")");
6.
     next(); // Acts as barrier for forallPhased-i
7.
     println("Goodbye from task (" + i + "," + j + ")");
8.
   } // forallPhased-j
9. next(); // Acts as barrier for forallPhased-i
10. println("Ending forallPhased iteration " + i);
11.}); // forallPhased-i
```

COMP 322, Spring 2017 (V. Sarkar, M. Joyner)

### Observation 2: If a forall iteration terminates before "next". then other iterations do not wait for it

- Outer forall-i loop has m iterations, 0...m-1
- Inner sequential j loop has i+1 iterations, 0...i
- Line 4 prints (task,phase) = (i, j) before performing a next operation.
- Iteration i = 0 of the forall-i loop prints (0, 0), performs a next, and then terminates. Iteration i = 1 of the forall-i loop prints (1,0), performs a next, prints (1,1), performs a next, and then terminates. And so on.

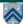

### **Barrier Matching for previous example**

- Iteration i=0 of the forallPhased-i loop prints (0, 0) in Phase 0, performs a next, and then ends Phase 1 by terminating.
- Iteration i=1 of the forallPhased-i loop prints (1,0) in Phase 0, performs a next, prints (1,1) in Phase 1, performs a next, and then ends Phase 2 by terminating.
- And so on until iteration i=8 ends an empty Phase 8 by terminating

```
(0,0)
       (1,0)
                (2,0)
                         (3,0)
                                          (5,0)
                                                  (6,0)
                                                           (7,0)
                                                                          Phase 0
                                 (4,0)
                                                           next
                                                                          Phase 1
                         (3,1)
                                 (4,1)
                                                           (7.1)
        (1.1)
                (2,1)
                (2,2)
                                                                          Phase 2
        end ---- next
                         next -
                                 next
                                                           next
                                                                          Phase 3
                         next
                                  next
                                          next
                                                  next
                                                           next
                                                                          Phase 4
                                  (4,4)
                                                           (7,5)
                                                                          Phase 5
                                                  next -
                                                   (6,6)
                                                                          Phase 6
     i=0...7 are forall iterations
                                          end ---- next -
                                                          -- next
     (i,j) = println output
                                                           (7,7)
                                                                          Phase 7
     next = barrier operation
                                                           next
     end = termination of a forall iteration
                                                                          Phase 8
```

COMP 322, Spring 2017 (V. Sarkar, M. Joyner)

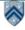

### Observation 3: Different forallPhased iterations may perform "next" at different program points

```
1.
   forallPhased (0, m-1, (i) \rightarrow \{
2.
      if (i % 2 == 1) { // i is odd
3.
        oddPhase0(i);
4.
        next(); ___
                                      Barriers are not statically
5.
        oddPhase1(i);
                                      scoped — matching barriers
6.
      } else { // i is even
                                      may come from different
7.
        evenPhase0(i);
                                      program points, and may
8.
        next();
                                      even be in different methods!
9.
        evenPhase1(i);
10.
      } // if-else
11. }); // forall
```

- Barrier operation synchronizes odd-numbered iterations at line 4 with even-numbered iterations in line 8
- One reason why barriers are "less structured" than finish, async, future

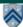